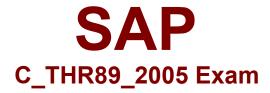

SAP Certified Application Associate - SAP SuccessFactors Workforce Analytics & Planning Functional Consultant 1H/2020 Exam

Questions & Answers Demo

## Version: 8.0

| Question: | 1 |
|-----------|---|

Ethnic origin data is a US centric dimension and NOT captured for all countries around the world. Your customer is a global company and needs you to recommend how to address this in the system. What do you recommend as the standard approach?

Please choose the correct answer.

- A. Use a combination of logic and code mapping to display null values as Unallocated
- B. Logic is not required, null values are automatically reported as Unallocated
- C. Create a Level 1 node that groups data into two categories US and non-US
- D. Use a combination of logic and code mapping to display null values as NOT Reported

| <br>Answer: D |  |
|---------------|--|
|               |  |

## Question: 2

What document should a partner consultant team review to help build an initial project timeline if a technical consultant is provided by SAP?

Please choose the correct answer.

- A. Core Workforce and Mobility Metrics Pack Documentation
- B. SAP SuccessFactors WFAP SAP Technical Tasks and Effort
- C. WFAP Project Management Summary Template
- D. Configuration Workbook- Initial WFA/WFP Workforce and Mobility (WFM) Implementation

Answer: A

## Question: 3

Based on SAP Success Factors data standards, what event is included in the standard External Hires measure?

Please choose the correct answer.

- A. University graduate recruitment
- B. Acquisitions
- C. Workers paid by a third party
- D. Reclassification of job role

| _                                                                                                    |                        |
|----------------------------------------------------------------------------------------------------|------------------------|
| _                                                                                                    | Answer: A              |
| Question: 4                                                                                                    |                        |
| If you do not enable summation level editing, where can the changes be made. Please choose the correct answer.                                                                                                    | de?                    |
| A. The second level of the forecast structure                                                                                                    |                        |
| B. Any level of the forecast structure                                                                                                    |                        |
| C. Only the top level and lowest levels of the forecast structure                                                                                                    |                        |
| D. Only at the lowest level of the forecast structure                                                                                                    |                        |
|                                                                                                    | Answer: D              |
| Question: 5                                                                                                    |                        |
| What does the Settings section of a WEA role configure?                                                                                                    |                        |
| What does the Settings section of a WFA role configure?                                                                                                    |                        |
| Please choose the correct answer.                                                                                                    |                        |
| A. Defines exactly which data a user in this role will have access to B. Defines the tools and dimensions available to the user C. Restricts access to measures from the measures contents menu and all too                                                                                                    | ols on site            |
| A. Defines exactly which data a user in this role will have access to B. Defines the tools and dimensions available to the user C. Restricts access to measures from the measures contents menu and all too                                                                                                    | ols on site  Answer: D |
| A. Defines exactly which data a user in this role will have access to B. Defines the tools and dimensions available to the user C. Restricts access to measures from the measures contents menu and all too D. Defines the Start Page and any menu restrictions                                                                                                    |                        |
| B. Defines the tools and dimensions available to the user C. Restricts access to measures from the measures contents menu and all too D. Defines the Start Page and any menu restrictions                                                                                                    | Answer: D              |
| A. Defines exactly which data a user in this role will have access to B. Defines the tools and dimensions available to the user C. Restricts access to measures from the measures contents menu and all too D. Defines the Start Page and any menu restrictions  Question: 6  Which item is associated with the Person Data section of the Data Questionna Please choose the correct answer.                                                       | Answer: D              |
| A. Defines exactly which data a user in this role will have access to B. Defines the tools and dimensions available to the user C. Restricts access to measures from the measures contents menu and all too D. Defines the Start Page and any menu restrictions  Question: 6  Which item is associated with the Person Data section of the Data Questionna Please choose the correct answer.  A. Employment status                                 | Answer: D              |
| A. Defines exactly which data a user in this role will have access to B. Defines the tools and dimensions available to the user C. Restricts access to measures from the measures contents menu and all too D. Defines the Start Page and any menu restrictions  Question: 6  Which item is associated with the Person Data section of the Data Questionne Please choose the correct answer.  A. Employment status B. Grade/bands                  | Answer: D              |
| A. Defines exactly which data a user in this role will have access to B. Defines the tools and dimensions available to the user C. Restricts access to measures from the measures contents menu and all too D. Defines the Start Page and any menu restrictions  Question: 6  Which item is associated with the Person Data section of the Data Questionna Please choose the correct answer.  A. Employment status B. Grade/bands C. Job functions | Answer: D              |
| A. Defines exactly which data a user in this role will have access to B. Defines the tools and dimensions available to the user C. Restricts access to measures from the measures contents menu and all too D. Defines the Start Page and any menu restrictions  Question: 6  Which item is associated with the Person Data section of the Data Questionnal                                                                                        | Answer: D              |

Which tree security access option, if assigned, prevents the user from viewing the respective structured? Please choose the correct answer

- A. Limited
- B. Hidden

| C. Restricted<br>D. None                                                                       |                                                                                                    |                                 |
|------------------------------------------------------------------------------------------------|----------------------------------------------------------------------------------------------------|---------------------------------|
|                                                                                                |                                                                                                    | Answer: B                       |
| Question: 8                                                                                    |                                                                                                    |                                 |
| When you select the Report B<br>Please choose the correct ans                                  | y filter, what type of dimension category is wer.                                                                                                    | used to segment data?           |
| A. Structural B. Employment C. Time D. Tenure                                                  |                                                                                                    |                                 |
|                                                                                                |                                                                                                    | Answer: A                       |
| Question: 9                                                                                    |                                                                                                    |                                 |
| What is the forecasting step? Please choose the correct ans                                    | wer                                                                                                    |                                 |
| capabilities  B. You apply risk and strategorategies  C. You tie financial metrics to          | rce projections for each scenario through files to targeted gaps and assign of follow the results to model the impact strategy and external environment to and | -up action items to implement   |
|                                                                                                |                                                                                                    | Answer: A                       |
| Question: 10                                                                                   |                                                                                                    |                                 |
| Which of the following project<br>Technical Consultant team?<br>There are 2 correct answers to | t requirements must be met before the proof                                                                                                    | oject can be handed over to the |
| C. Beta Site is verified by the o                                                              | en developed and tested, if applicable for th                                                                                                    | ne data source                  |
|                                                                                                |                                                                                                    | Answer: B, D                    |